Forgot your password of your Datamail Account?

If you forgot your password of Data mail, Don't Worry you can reset new one.

To login in to your data mail account enter the link https://mail.datamail.in/

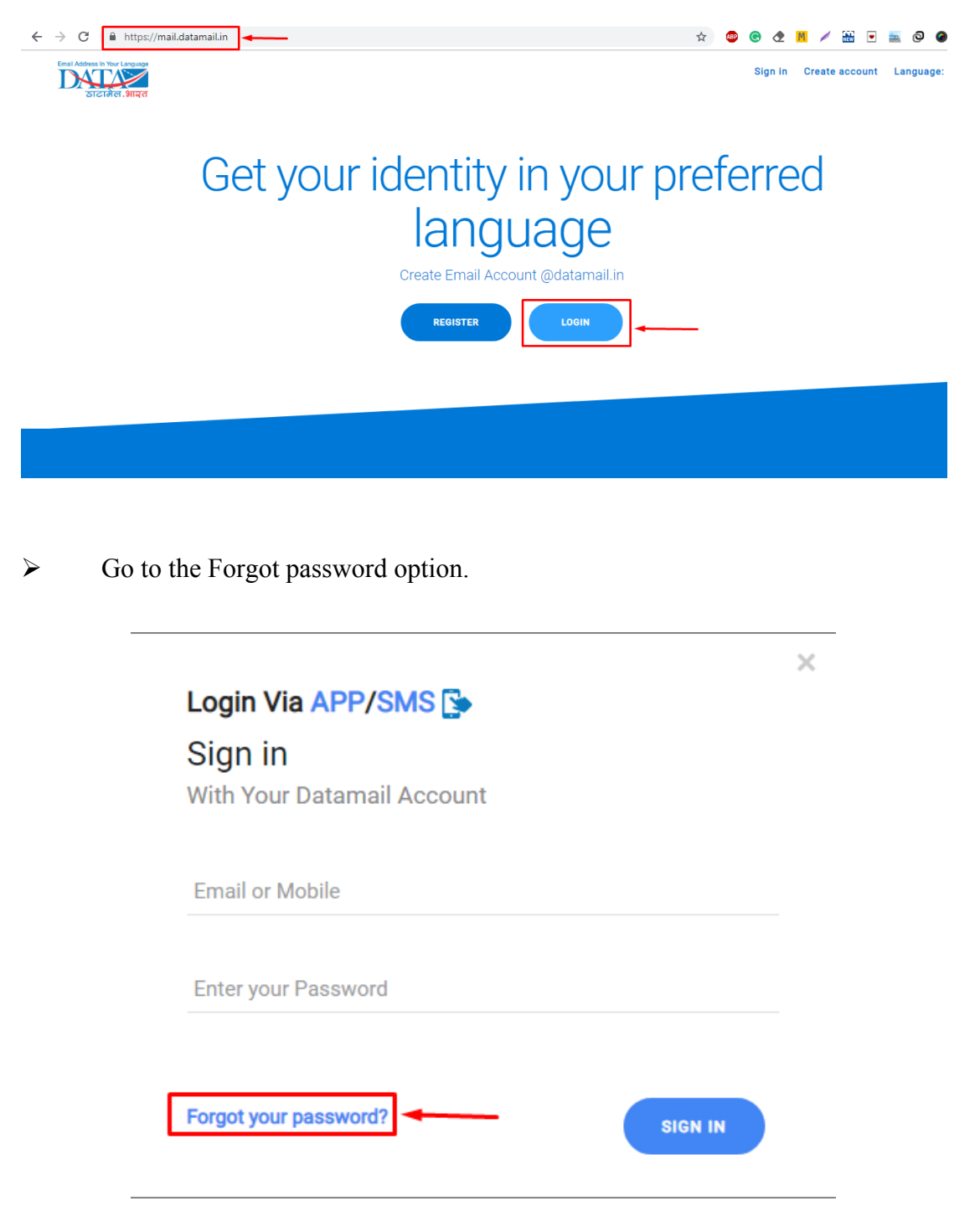

 $\triangleright$  Select Email ID or submit new one on which you want to receive reset password link

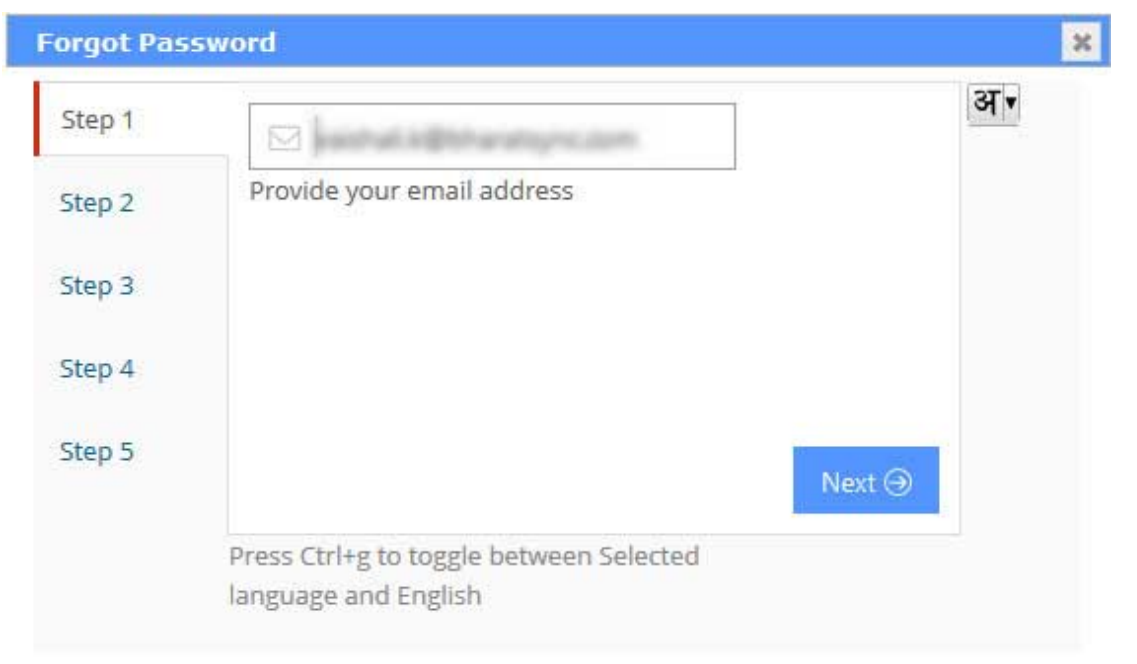

 $\triangleright$  Another option to submit Answer for security questions

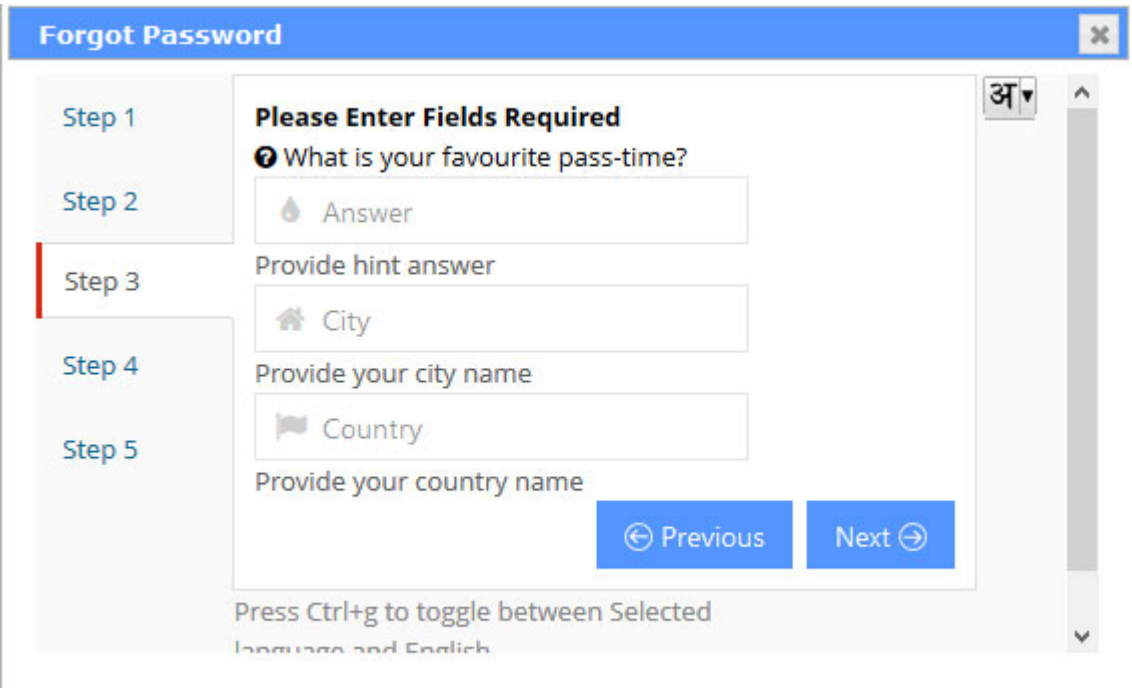

After Selection on step 4 you can enter your new password.

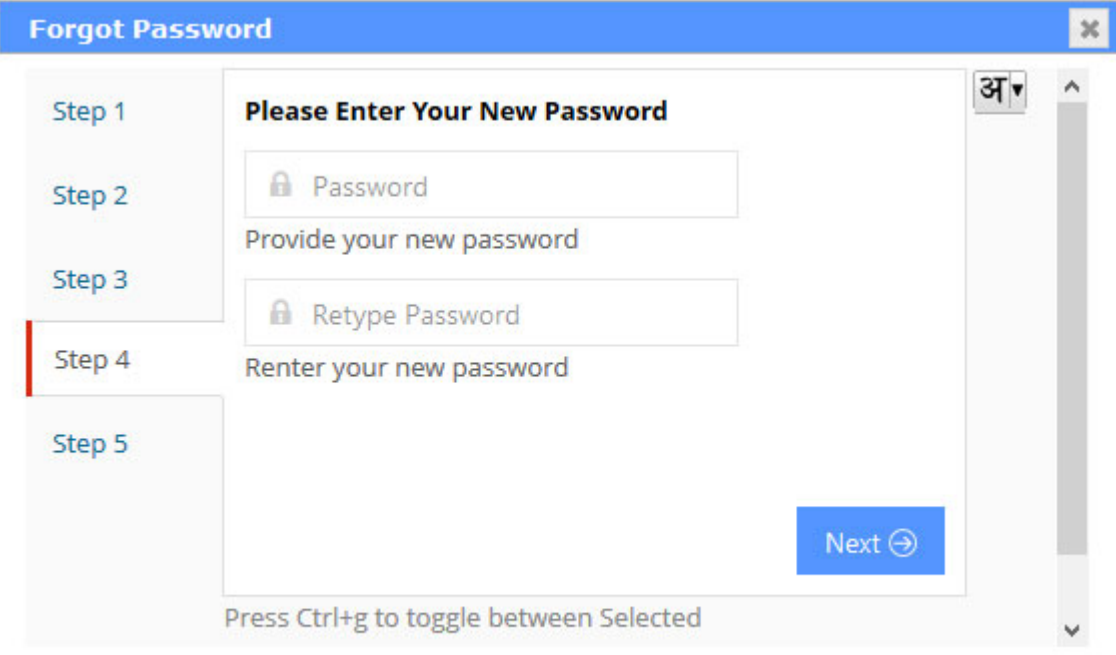

On Step 5, your password will be changes successfully.

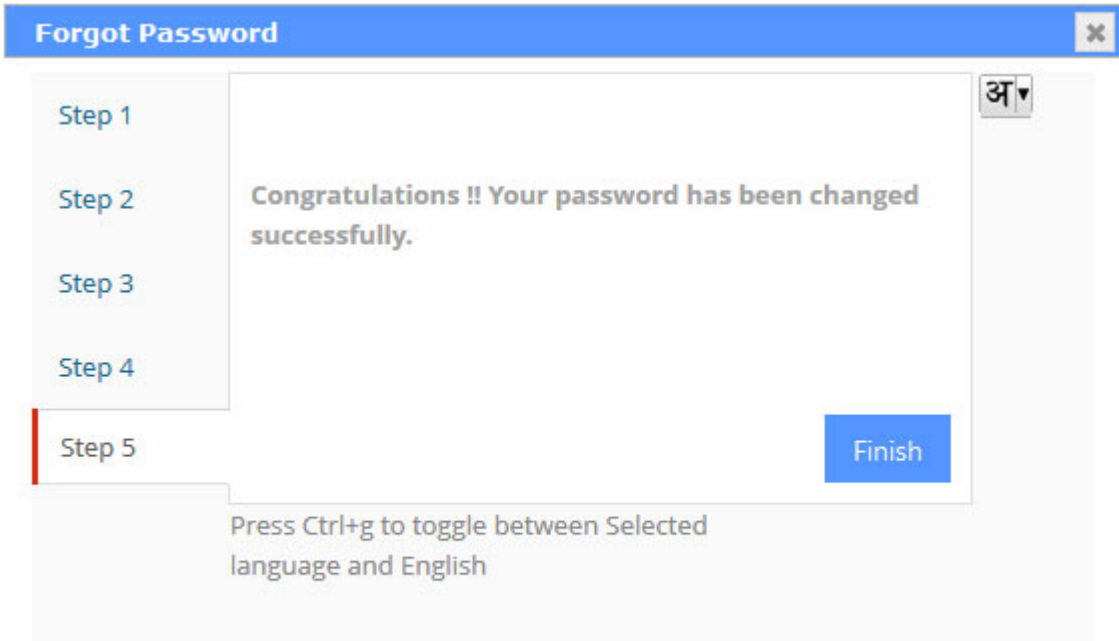